# eGov Screens

# Modified to remove Form references

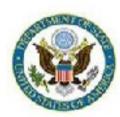

# U.S. Department of State Office of Foreign Missions

#### Welcome to OFM E-Gov

| User Name |     |       |      |
|-----------|-----|-------|------|
| Password  |     |       |      |
| Lo        | gin | Reset |      |
|           |     |       | stem |

Figure 4.1-1 – Logon Dialog Window

OFM E-Gov: User Profile Page 1 of 1

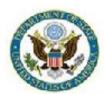

# U.S. Department of State Office of Foreign Missions

View User Profile - Personal Information - Authorized Missions | Main Menu | Logoff

#### Personal Information

 Logon
 DONNELLYPL

 Surname
 DONNELLY

 Given Name
 PATRICK

 Middle Initial
 L

 Mission
 EMBASSY OF MEXICO ANNEX 0 WASHINGTON, DC 20006

City WASHINGTON State DC

Telephone (202) 895-3552 E-mail DonnellyPL@state.gov Birth Date 08/09/1950

Change Password

Figure 4.2-1 – Personal Information Screen

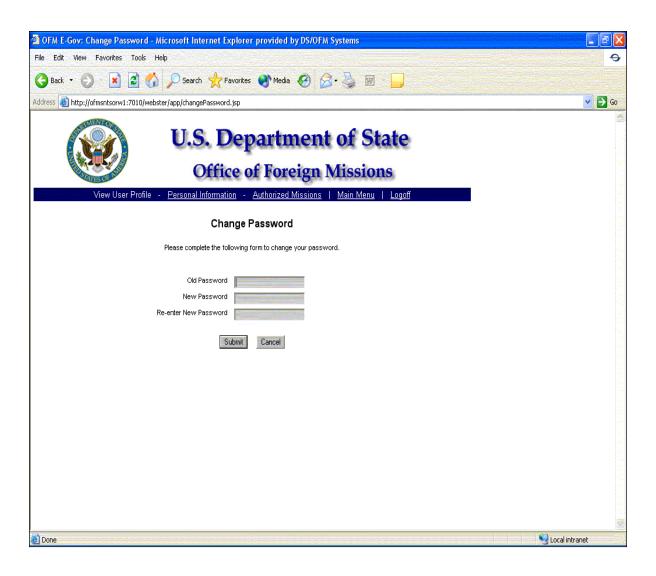

Figure 4.2-2 - Change Password Screen

OFM E-Gov: Main Menu Page 1 of 1

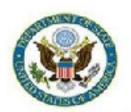

# U.S. Department of State Office of Foreign Missions

Main Menu | Request a New Service | View Service Requests | View Profile | Logoff

#### Main Menu

Request a New Service View Service Requests View Your User Profile

Logged in as: DONNELLYPL

Logged in since: Thu, 10/23/2008 12:47:53

Figure 4.3-1 – e-Gov Program Main Menu

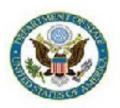

## Office of Foreign Missions

View Service Requests | Main Menu | Logoff

| Trans ID 4 | Service                      | Subject     | Status    | Status Date | Created By   | Created Date |
|------------|------------------------------|-------------|-----------|-------------|--------------|--------------|
| 5000000149 | BONDED WAREHOUSE ITEMS       | DONNELLYPL  | SUBMITTED | 09/29/08    | UCCOPLD      | 09/25/08     |
| 5000000150 | BONDED WAREHOUSE ITEMS       | DONNELLYPL  | SUBMITTED | 09/25/08    | UCCOPLD      | 09/25/08     |
| 5000000151 | BONDED WAREHOUSE ITEMS       | DONNELLYPL  | SUBMITTED | 09/25/08    | UCCOPLD      | 09/25/08     |
| 5000000152 | BONDED WAREHOUSE ITEMS       | DONNELLYPL  | SUBMITTED | 09/25/08    | UCCOPLD      | 09/25/08     |
| 5000000153 | BONDED WAREHOUSE ITEMS       | DONNELLYPL  | ACCEPTED  | 07/17/08    | UCCOPLD      | 09/25/08     |
| 5000000154 | BONDED WAREHOUSE ITEMS       | DONNELLYPL  | SUBMITTED | 09/29/08    | UCCOPLD      | 09/25/08     |
| 5000000155 | BONDED WAREHOUSE ITEMS       | DONNELLYPL  | SUBMITTED | 09/28/08    | UCCOPLD      | 09/25/08     |
| 5000000156 | ESCORT SCREENING             | JENNINGS    | SUBMITTED | 09/29/08    | UCCOPLD      | 09/25/08     |
| 5000000157 | ESCORT SCREENING             | DIEFENBAKER | SUBMITTED | 10/01/08    | UCCOPLD      | 09/25/08     |
| 5000000158 | ESCORT SCREENING             | MITCHELL    | SUBMITTED | 10/01/08    | UCCOPLD      | 09/25/08     |
| 5000000159 | ESCORT SCREENING             | CRETIEN     | SUBMITTED | 10/01/08    | UCCOPLD      | 09/25/08     |
| 5000029359 | TITLE                        | POWELL      | SUBMITTED | 01/04/08    | RAMSAYWHITEB | 01/04/08     |
| 5000029364 | DRIVER LICENSE/Non-Driver ID | POWELL      | SUBMITTED | 01/04/08    | RAMSAYWHITEB | 01/04/08     |
| 5000029367 | DRIVER LICENSE/Non-Driver ID | POWELL      | SUBMITTED | 01/04/08    | RAMSAYWHITEB | 01/04/08     |
| 5000029397 | DRIVER LICENSE/Non-Driver ID | CORTI       | SUBMITTED | 01/07/08    | MEDINAA      | 01/07/08     |

Records 1 - 15 of 283

1 2 3 4 5 6 7 8 9 10 11 12 13 14 15 16 17 18 19 •

OFM E-Gov: Select Form Page 1 of 1

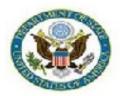

# U.S. Department of State Office of Foreign Missions

Request a New Service | Main Menu | Logoff

Request a Service from the list below to begin.

| Customs  | Bonded Warehouse Ordering                                                                                                    |
|----------|----------------------------------------------------------------------------------------------------|
| DMV      | Vehicle Registration  Vehicle Title  Replacement Plates  Driver License/Non-Driver ID  Update Vehicle Insurance                           |
| Tax      | Tax Exemption Card  Exemption from Utilities Taxes  Exemption from Gasoline Taxes                                                         |
| Protocol | Notification of Appointment  Notification of Appointment (Honorary Consular Officer)  Notification of Change  Notification of Termination |

Figure 5.2-1 – Application Selection Screen.

#### 6 - Applying for DMV Services

#### 6.1 - Applying for a Mission Vehicle Registration

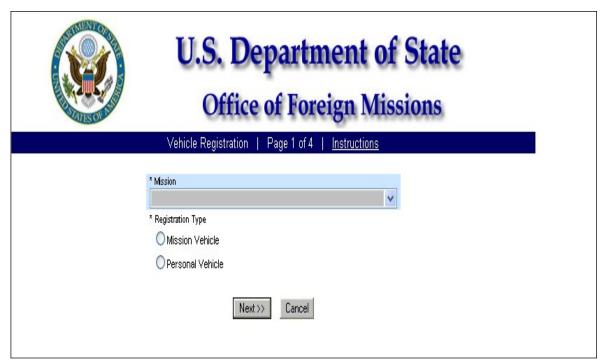

Figure 6.1-1 – Vehicle Registration Screen 1

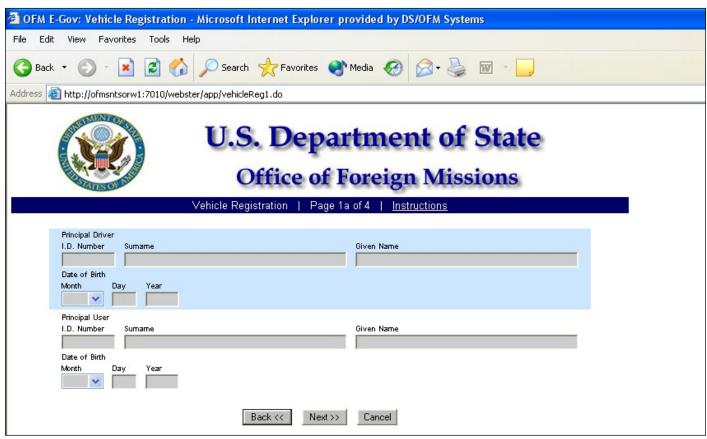

Figure 6.1-2 - Vehicle Registration Screen 1a

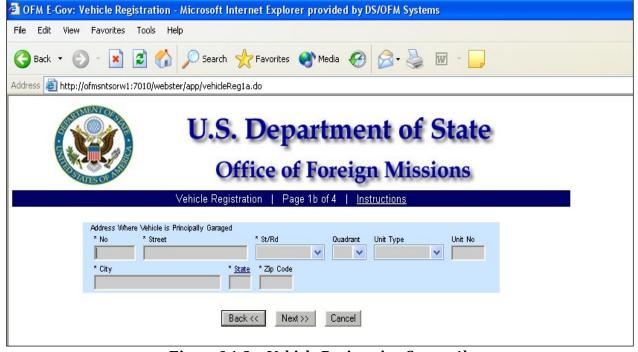

Figure 6.1-3 – Vehicle Registration Screen 1b

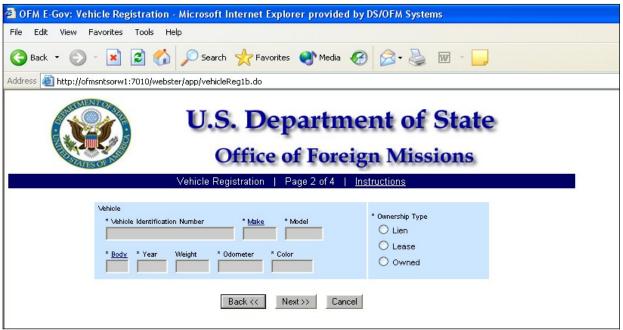

Figure 6.1-4 - Vehicle Registration Screen 2

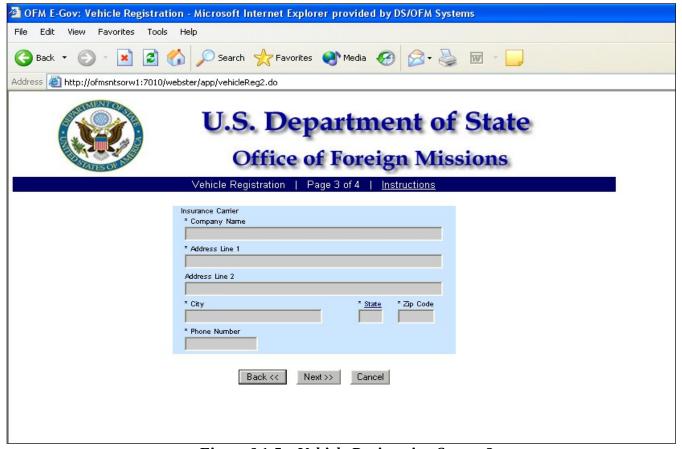

Figure 6.1-5 – Vehicle Registration Screen 3

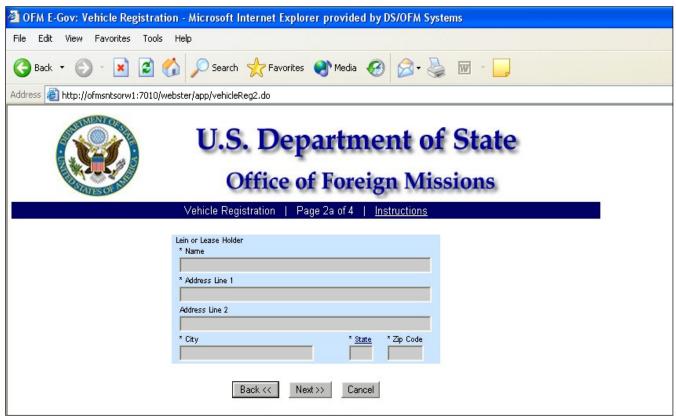

Figure 6.1-6 – Vehicle Registration Screen 2a

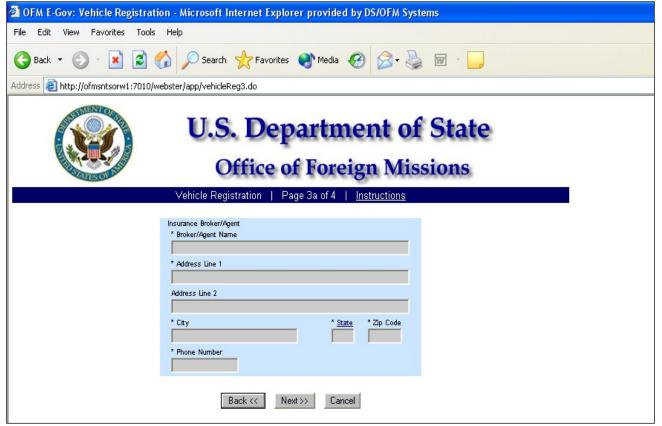

Figure 6.1-7 – Vehicle Registration Screen 3a

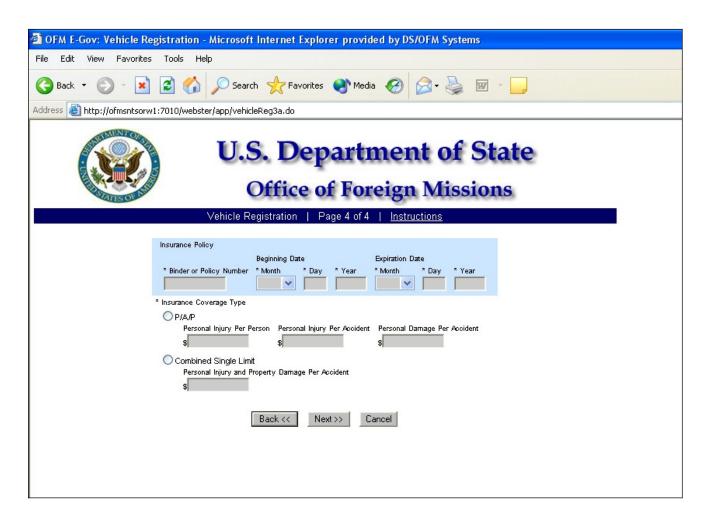

Figure 6.1-8 – Vehicle Registration Screen 4

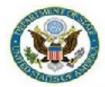

### Office of Foreign Missions

View Form #5000045993 | View All Requested Services | Main Menu | Logoff

Transaction ID 5000045993

Country MEXICO

Status (Date) RETURNED TO MISSION (08/14/2008)

Created By (Date) MEDINAA (08/05/2008) Modified Date 08/14/2008

Edit Form

| VEHICLE RE                                                | GISTRATION (MI                       | SSION)        | Registration Type                                                                                   | Mission Vehicle           |  |
|-----------------------------------------------------------|--------------------------------------|---------------|----------------------------------------------------------------------------------------------------|---------------------------|--|
| Mission<br>EMBASSY OF MEXICO                              | O ANNEX 0 WASHINGTO                  | N, DC 20006   |                                                                                                    |                           |  |
| Principal Driver<br>I.D. Number<br>4009-2145              | Name<br>ESCAMILLA NUÑEZ              | , JESUS ENRIQ | UE                                                                                                  | Birth Date<br>FEB/14/1962 |  |
| Principal User<br>I.D. Number<br>4009-2145                | Name<br>ESCAMILLA NUÑEZ              | Birth Date    |                                                                                                    |                           |  |
| Address Where Vel<br>2000 PENNSYLVANI<br>WASHINGTON, DC 2 |                                      | ged           |                                                                                                    |                           |  |
| Ownership Type<br>Owned                                   | Vehicle Identifica<br>1C3EJ46X3YN309 |               | Make<br>CHRY                                                                                        | Model<br>CIRRUS           |  |
| Body<br>4D                                                | Model Year<br>2000                   | Weight (It    | Odometer (m<br>51687                                                                                | i) Vehicle Color<br>GRY   |  |
| Insurance Company<br>AMERICAN INTERNA                     | TIONAL SOUTH INSURA                  | NCE           | Broker/Agent<br>THE SUNRISE GROUP, LL<br>816 EXCECUTIVE DRIVE<br>OVIEDO, FL 32765<br>(888) 760-9195 | с                         |  |
| Binder or Policy Number<br>0002309146                     |                                      |               | Beginning Date (Mo/Day/Yr) JUL/31/200<br>Ending Date (Mo/Day/Yr) JUL/31/200                         |                           |  |
| Insurance Coverage<br>Combined Single Lim                 |                                      |               | Personal Injury and Prop<br>\$1,000,000,00                                                          | erty Damage Per Accident  |  |

Please submit the following documents to accompany your application.

| Document                                                                             | Condition                  |
|--------------------------------------------------------------------------------------|----------------------------|
| Certificate of Origin or Title                                                       | Document must be submitted |
| Photocopy of Insurance Binder Sheet<br>OR<br>Photocopy of Insurance Declaration Page | Document must be submitted |
| Odometer Statement                                                                   | If Vehicle is New          |

http://localhost:7001/eGov/app/viewReceipt.do?transID=5000045993

10/23/2008

Figure 6.1-9 – Confirmation Page for Vehicle Registration (Mission)

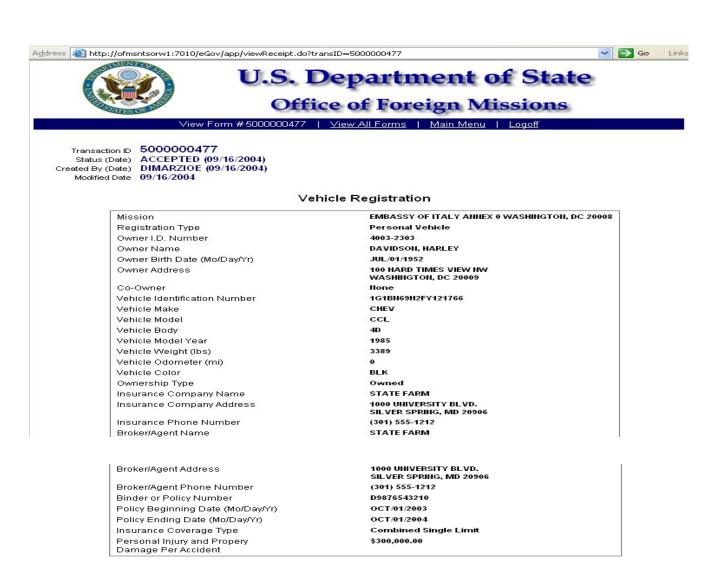

Please submit the following documents to accompany your application.

| Document                                                                             | Condition         |
|--------------------------------------------------------------------------------------|-------------------|
| Certificate of Origin or Title                                                       |                   |
| Photocopy of Insurance Binder Sheet<br>OR<br>Photocopy of Insurance Declaration Page |                   |
| Odometer Statement                                                                   | If Vehicle is New |

After submitting these documents to the OFM, check back with the OFM eGov system to view the status of your application.

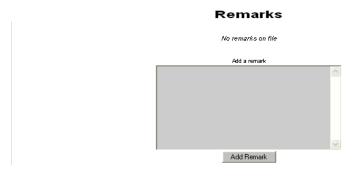

Figure 6.1-10 – Submission Receipt for Vehicle Registration (Mission)

#### 6.2 - Applying for a Personal Vehicle Registration

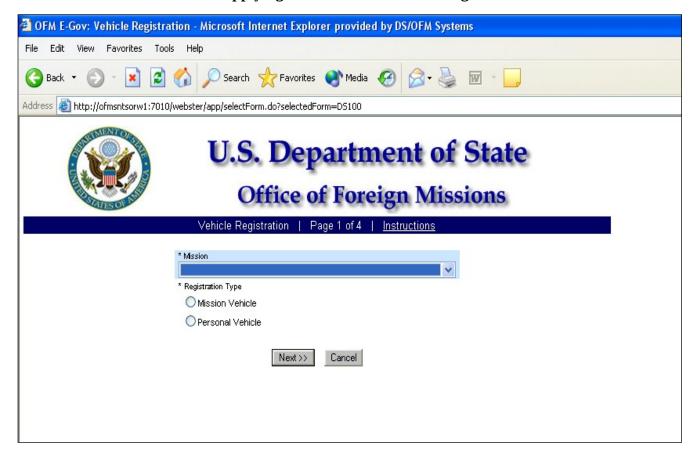

Figure 6.2-1 Vehicle Registration Screen 1

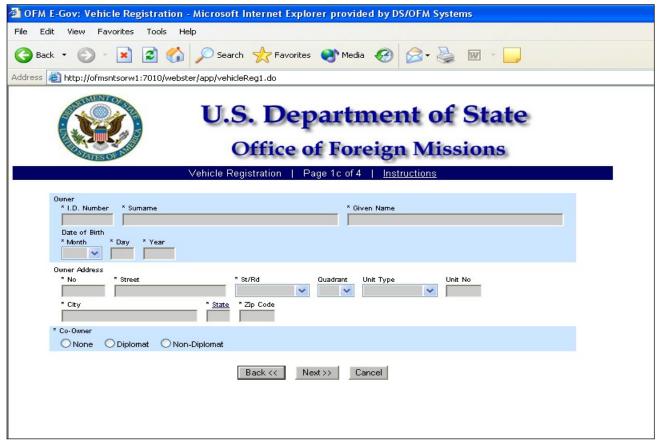

Figure 6.2-2 – Vehicle Registration Screen 1c

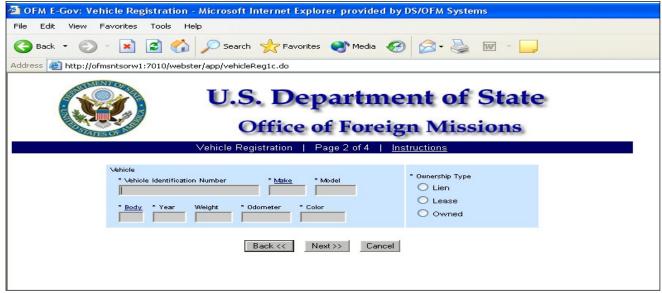

Figure 6.2-3 – Vehicle Registration Screen 2

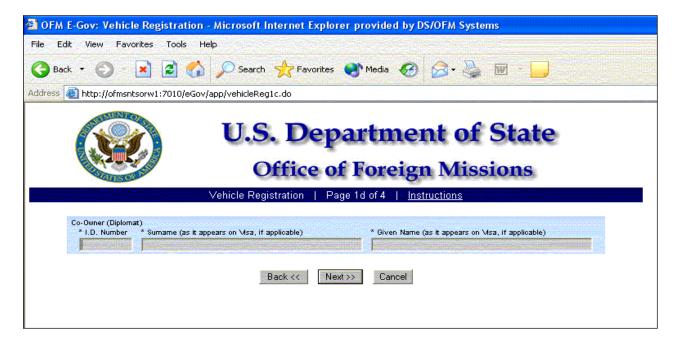

Figure 6.2-2a – Co-Owner (Diplomat)

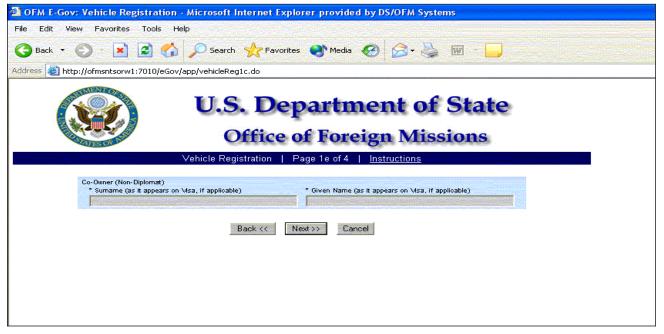

Figure 6.2-2b – Co-Owner (Non-Diplomat)

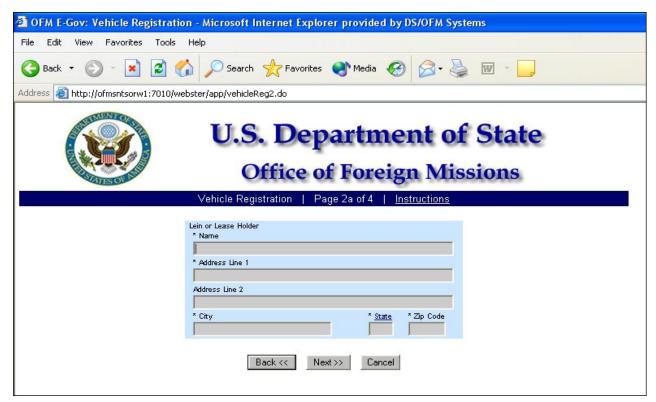

Figure 6.2-4 – Vehicle Registration Screen 2a

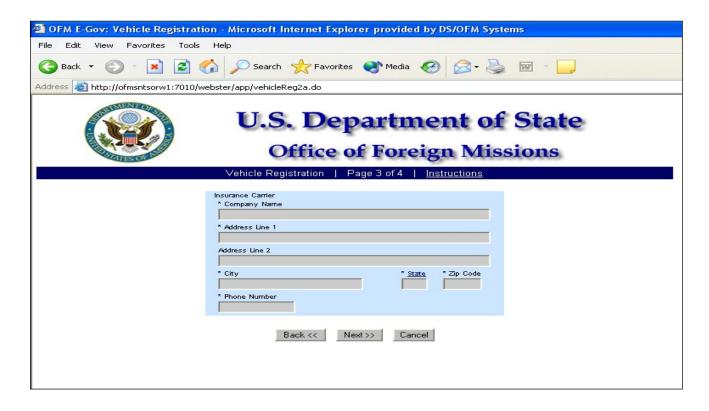

Figure 6.2-5 – Vehicle Registration Screen 3

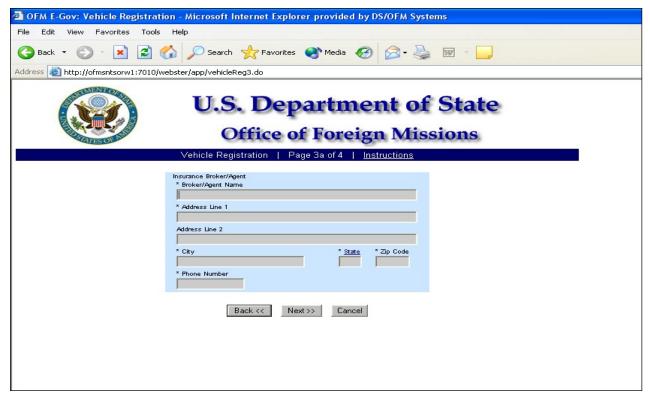

Figure 6.2-6 Vehicle Registration Screen 3a

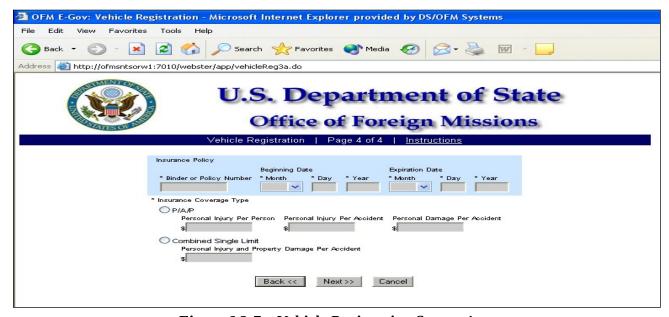

Figure 6.2-7 – Vehicle Registration Screen 4

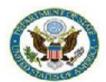

### Office of Foreign Missions

View Form #5000030227 | View All Requested Services | Main Menu | Logoff

Transaction ID 5000030227

Country MEXICO
Status (Date) SUBMITTED (01/18/2008)
Created By (Date) MEDINAA (01/18/2008)

Modified Date 01/18/2008

| VEHICLE REGIST                                               | RATION (PERSON                                 | IAL)               | Registration Type                                                                           | Person                      | al Vehicle                 |
|--------------------------------------------------------------|------------------------------------------------|--------------------|---------------------------------------------------------------------------------------------|-----------------------------|----------------------------|
| Mission<br>EMBASSY OF MEXICO AN                              | INEX 10 WASHINGTON, DC                         | 20006              |                                                                                             |                             |                            |
| Owner<br>I.D. Number<br>4010-2090                            | Name<br>CORDERO GOMEZ, JUA                     | N ARTUR            | 0                                                                                           | 2                           | Date<br>27/1957            |
| Owner Address<br>728 RIDGEMONT AVENUE<br>ROCKVILLE, MD 20850 | ij                                             |                    | Co-Owner Non                                                                                | е                           |                            |
| Ownership Type<br>Owned                                      | Vehicle Identification Nu<br>2C8GP64L13R362011 | umber              | Make<br>CHRY                                                                                |                             | Model<br>F&C               |
| Body<br>\$V                                                  | Model Year V<br>2003                           | Veight (lb:        | s) Odometer (<br>55000                                                                      |                             | /ehicle Color<br>GRY       |
| Insurance Company<br>TRAVELERS                               |                                                |                    | Broker/Agent<br>WEAVER BROS<br>7315 WISCONSIN AVE S<br>BETHESDA, MD 20814<br>(301) 664-7720 | 3TE. 900 EAST               | 38                         |
| Binder or Policy Number<br>982217120 101 1                   |                                                |                    | Beginning Date (Mo/Day/<br>Ending Date (Mo/Day/                                             |                             | NOV/28/2007<br>NOV/28/2008 |
| •                                                            | ersonal Injury Per Person<br>100,000.00        | Persor<br>\$300,00 | nal Injury Per Accident<br>00.00                                                            | Personal Da<br>\$100,000.00 | mage Per Acciden           |

Please submit the following documents to accompany your application.

| Document                                                                             | Condition                  |
|--------------------------------------------------------------------------------------|----------------------------|
| Certificate of Origin or Title                                                       | Document must be submitted |
| Photocopy of Insurance Binder Sheet<br>OR<br>Photocopy of Insurance Declaration Page | Document must be submitted |
| Odometer Statement                                                                   | If Vehicle is New          |

After submitting these documents to the OFM, check back with the OFM eGov system to view the status of your application.

http://localhost:7001/eGov/app/viewReceipt.do?transID=5000030227

10/23/2008

Figure 6.2-8 – Confirmation Page for Vehicle Registration (Personal)

#### 6.3 - Applying for Title

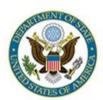

# **U.S. Department of State**

## **Office of Foreign Missions**

| in its             |       | 7.0   | -    |      |
|--------------------|-------|-------|------|------|
| Mission            |       |       |      |      |
| Registration Type  |       |       |      | <br> |
| Mission Vehicle    |       |       |      |      |
| O Personal Vehicle |       |       |      |      |
| O Personal Vehicle |       |       |      |      |
|                    | Next> | > Car | ncel |      |

Figure 6.3-1 – Title Screen 1

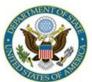

## **U.S. Department of State**

### Office of Foreign Missions

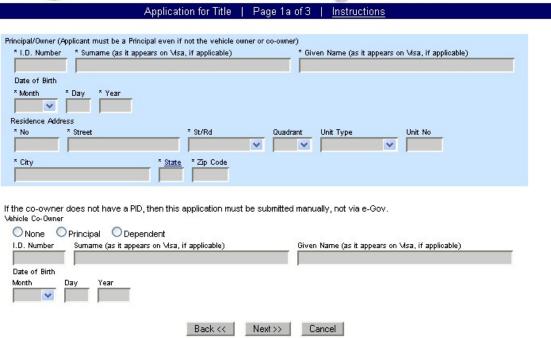

Figure 6.3-2 – Title Screen 1a

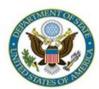

### Office of Foreign Missions

Application for Title | Page 2 of 3 | Instructions

Application for title may not be submitted for imported motor vehicles that do not conform to U.S. Department of Transportation (DOT) and Environmental Protection Agency (EPA) safety and emission standards. If the vehicle you wish to apply for title is not in the vehicle Make pop-up window, then you must apply for title manually, not via e-Gov.

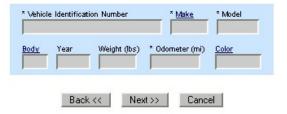

Figure 6.3-3 – Title Screen 2

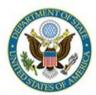

# **U.S. Department of State**

## **Office of Foreign Missions**

| Applica | ation for Title | Τ     | Page 3 of     | 3     | Instru  | ctions |
|---------|-----------------|-------|---------------|-------|---------|--------|
|         |                 |       |               |       |         |        |
|         | * Title Type:   |       |               |       |         |        |
|         | O Sell (outsid  | le th | ne diplomatic | comm  | iunity) |        |
|         | O Export        |       |               |       |         |        |
|         | O Transfer to   | Аг    | nother Diplom | at/Em | ployee  |        |
|         | O Transfer to   | Mi    | ssion         |       |         |        |
|         | O Junk          |       |               |       |         |        |
|         | OLease          |       |               |       |         |        |
|         | O Salvage       |       |               |       |         |        |
|         | O Stolen        |       |               |       |         |        |
|         |                 |       |               |       |         |        |
|         | Back <<         |       | Next>>        | Car   | ncel    |        |

Figure 6.3-4 – Title Screen 3

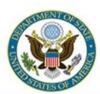

## **Office of Foreign Missions**

Application for Title | Page 3a of 3 | Instructions

The buyer cannot be a member of the foreign diplomatic community or an active dependent. If the buyer is a member of the foreign diplomatic community, then go back and select Transfer to Another Diplomati/Employee.

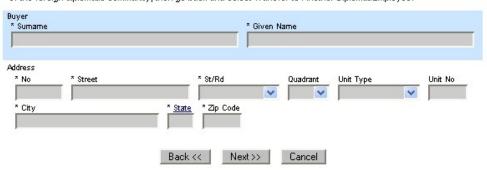

Figure 6.3-5 – Title Screen 3a

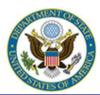

### Office of Foreign Missions

Application for Title | Confirmation Page | Instructions

Please take a moment to confirm your entry. If it is correct, click the Submit button to send the form.

Sale or transfer titles to an individual or mission should not have a lien. If the vehicle has a lien, then a sale or transfer title to an individual or mission will not be processed. The lien must be satisfied before this title will be processed.

#### APPLICATION FOR TITLE

|                        | DS102                  |                  | Registration Type<br>Mission Vehicle       | Title Purpose<br>Sell (outside the | diplomatic community) |
|------------------------|------------------------|------------------|--------------------------------------------|------------------------------------|-----------------------|
| Mission<br>EMBASSY     | OF PHILIPPINES ANNEX ( | ) WASHINGTON, DC | 20036                                      |                                    |                       |
| Vehicle Id             | entification Number    |                  | Mak                                        | e                                  | Model                 |
| Body                   | Model Year             | Weight (lbs)     | ) Odo                                      | meter (mi)                         | Color                 |
| Buyer Nar<br>TEST, TES |                        |                  | Buyer Address<br>1 S AVENUE<br>A, VA 22201 |                                    |                       |

Applicant, by submitting this application, certifies that, in accordance with the provisions of Title 18 U.S. Code, Section 1001, prohibiting the making of a false statement in connection with any federal matter, the information stated here is true and correct.

The official (diplomatic, consul, staff) federal license plates issued for this vehicle will not be removed from the vehicle until authorized by the U.S. Department of State, Office of Foreign Missions and the official federal license plates will be returned to the Office of Foreign Missions.

Edit Form Submit Cancel

Figure 6.3-6 – Confirmation Page for Title

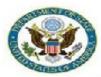

### Office of Foreign Missions

View Form #5000031991 | View All Requested Services | Main Menu | Logoff

Transaction ID 5000031991

Country CANADA
Status (Date) SUBMITTED (02/19/2008)
Created By (Date) OLIVEROSMD (02/19/2008)
Modified Date 02/19/2008

|                       | TITLE             |                     | Registration Type<br>Personal Vehicle | Title Purpose<br>Sell (outside the di | plomatic community) |
|-----------------------|-------------------|---------------------|---------------------------------------|---------------------------------------|---------------------|
| Mission<br>EMBASSY OF | CANADA ANNEX 0 WA | ASHINGTON, DC 20001 | lš                                    |                                       |                     |
| Owner                 | s 0.0000000000000 |                     |                                       | 200                                   | 00 (407-03)         |
| I.D. Number           | Name              |                     |                                       | Bi                                    | irth Date           |
| 4007-8532             | BROWNRIG          | G, JIM              |                                       | M                                     | AY/05/1964          |
| Residence Add         |                   |                     |                                       |                                       |                     |
| 9501 FALLS            | BRIDGE LANE       |                     |                                       |                                       |                     |
| POTOMAC,              | MD 20854          |                     |                                       |                                       |                     |
| Co-owner              | 201               |                     |                                       | 1000                                  | 5900000000          |
| I.D. Number           | Name              |                     |                                       | Bi                                    | irth Date           |
|                       |                   |                     | None                                  |                                       |                     |
| Vehicle Ident         | ification Number  |                     | Make<br>TOYT                          |                                       | Model<br>SIE        |
| 100 11 A-100          | Model Year        | Weight (Ib.)        |                                       | (!)                                   | Color               |
| Body<br>sv            | 2003              | Weight (lbs)        | Odomet<br>117486                      | er (mi)                               | GRY                 |
| Buyer Name            |                   |                     | Buyer Address                         | 10000404140                           |                     |
| COLEMAN, JI           | М                 |                     | 10400 AUTO PARK<br>BETHESDA, MD 208   |                                       |                     |

Applicant, by submitting this application, certifies that, in accordance with the provisions of Title 18 U.S. Code, Section 1001, prohibiting the making of a false statement in connection with any federal matter, the information stated here is true and correct.

The official (diplomatic, consul, staff) federal license plates issued for this vehicle will not be removed from the vehicle until authorized by the U.S. Department of State, Office of Foreign Missions and the official federal license plates will be returned to the Office of Foreign Missions.

|                              |      | Mission Seal (Required |
|------------------------------|------|------------------------|
| Owner's Signature (Required) | Date |                        |
|                              |      |                        |
| Co-owner's Signature         | Date |                        |
|                              |      |                        |

Please submit the following documents to accompany your application.

| Document            | Condition                                                                                                    |
|---------------------|----------------------------------------------------------------------------------------------------|
| Lien Release Letter | If the lien has been satisfied, then evidence must be submitted.                                                                                                    |
| OR                  | If the lien exists and is previously recorded with a lien title, then this document must be submitted. Lien title must be the original Department                                                                                                    |
| Lien Title          | of State lien title property stamped and signed by the lending institution<br>or the original lien letter on the financial institution's letterhead<br>identifying the vehicle by VIN, the customer's name and signed by an<br>officer of the bank or lending institution. |
|                     | If the lien has not been satisfied, then the disposition title will be printed with the lien information and stamped "LIEN NOT SATISFIED".                                                                                                    |
| Odometer Statement  | If there is an odometer discrepancy, then additional proof of the current odometer reading is also required.                                                                                                    |

Figure 6.3-7 – Submission Receipt for Application for Title

#### 6.4 - Applying for Replacement Plates

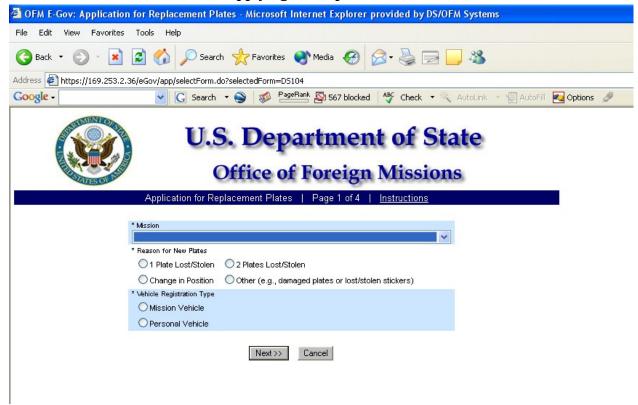

Figure 6.4-1 – Replacement Plates Screen 1

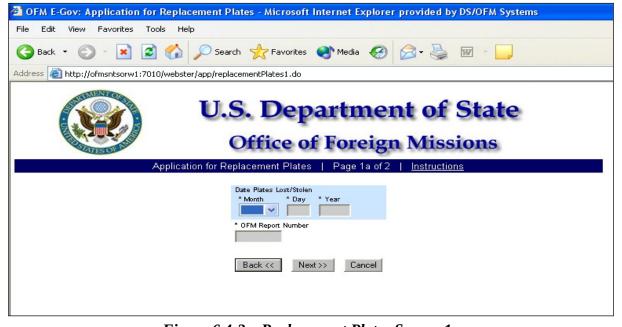

Figure 6.4-2 - Replacement Plates Screen 1a

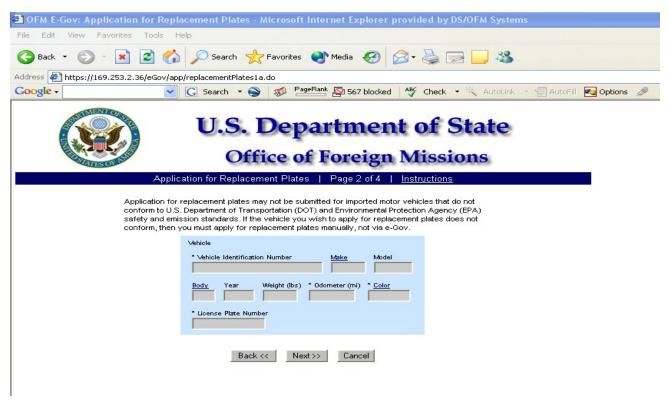

Figure 6.4-3 – Replacement Plates Screen 2

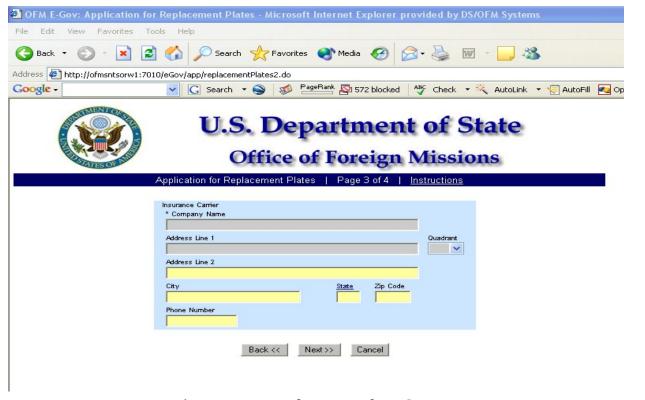

Figure 6.4-4 – Replacement Plates Screen 3

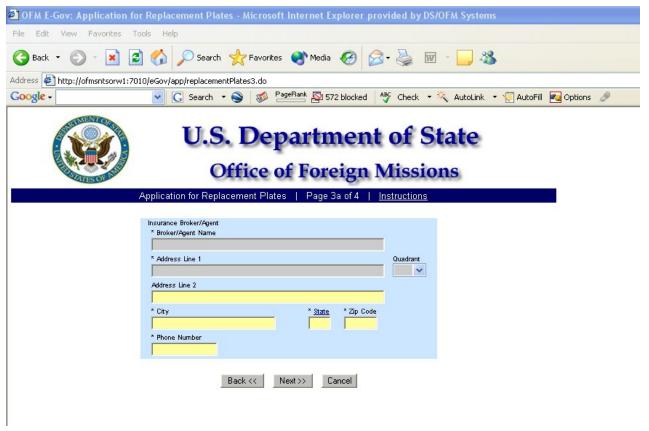

Figure 6.4-5 – Replacement Plates Screen 4

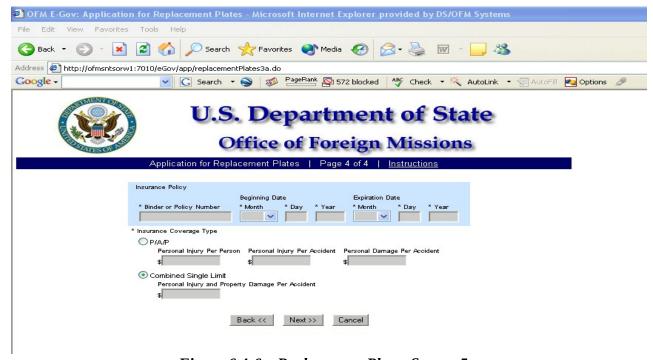

Figure 6.4-6 – Replacement Plates Screen 5

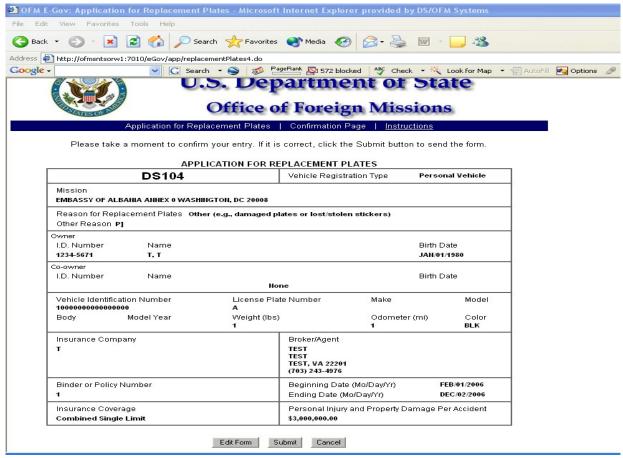

Figure 6.4-6 – Confirmation Page for Replacement Plates

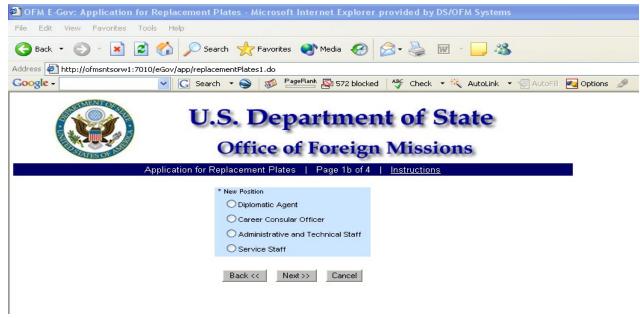

Figure 6.4-7 – Replacement Plates Screen 1b

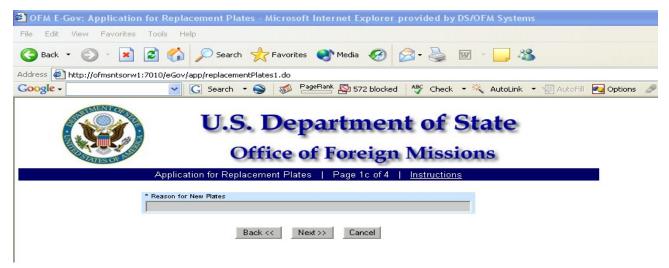

Figure 6.4-8 – Replacement Plates Screen 1c

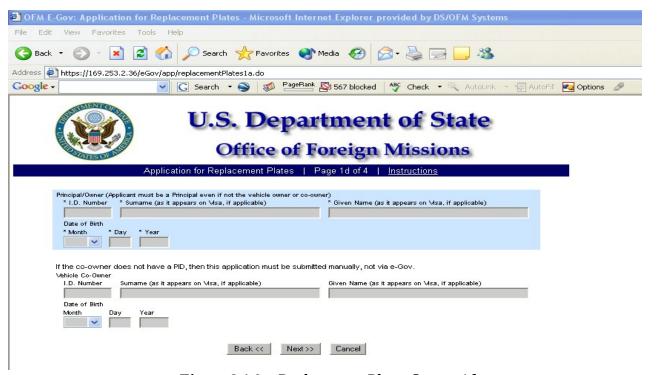

Figure 6.4-9 – Replacement Plates Screen 1d

#### 6.5 - Applying for Driver License or Non-Driver ID

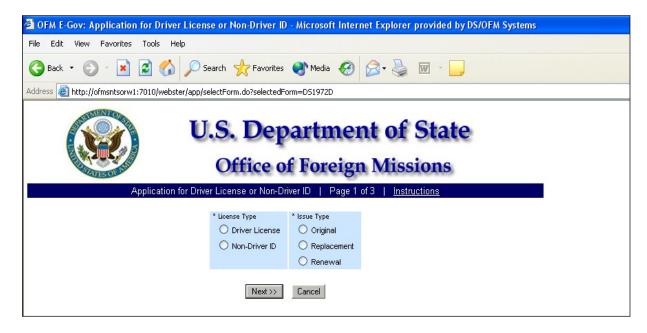

Figure 6.5-1 – Driver License/Non-Driver ID Screen 1

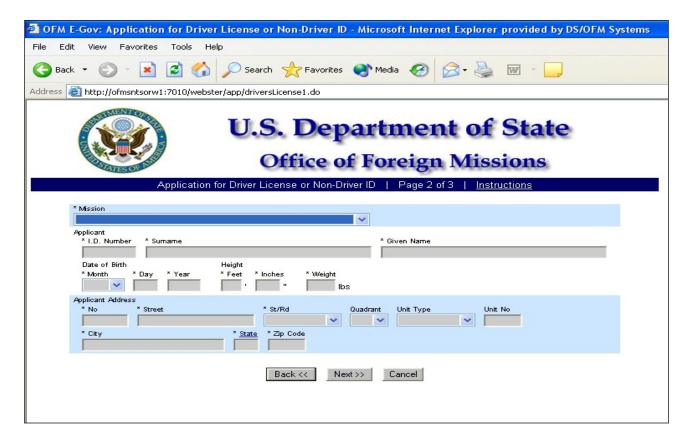

Figure 6.5-2 - Driver License/Non-Driver ID Screen 2

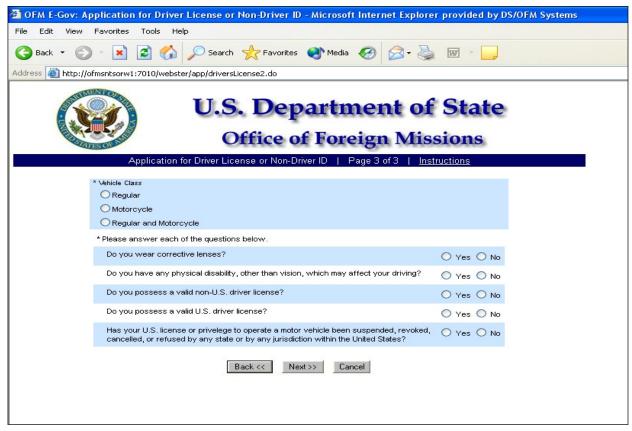

Figure 6.5-3 - Driver License/Non-Driver ID Screen 3

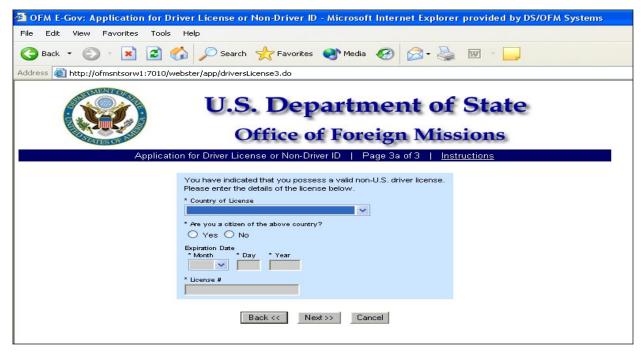

Figure 6.5-4 – Driver License/Non-Driver ID Screen 3a

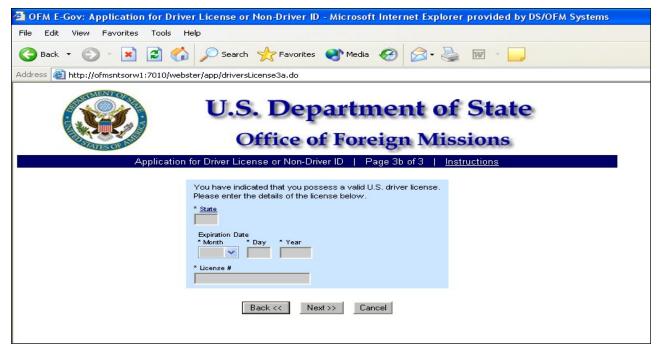

Figure 6.5-5 – Driver License/Non-Driver ID Screen 3b

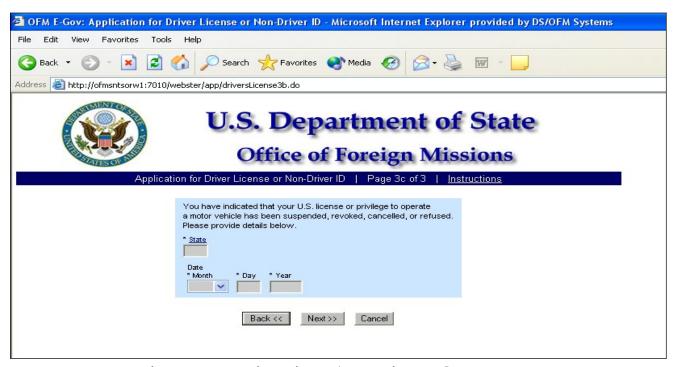

Figure 6.5-6 – Driver License/Non-Driver ID Screen 3c

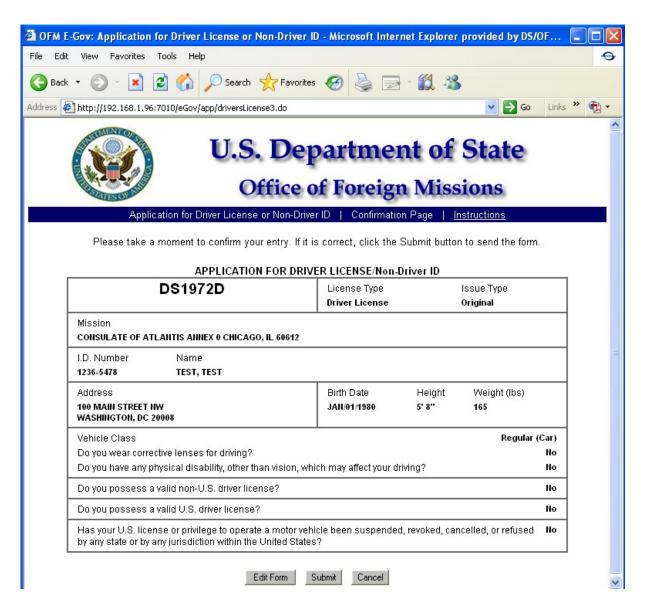

Figure 6.5-7 – Confirmation Page for Driver License

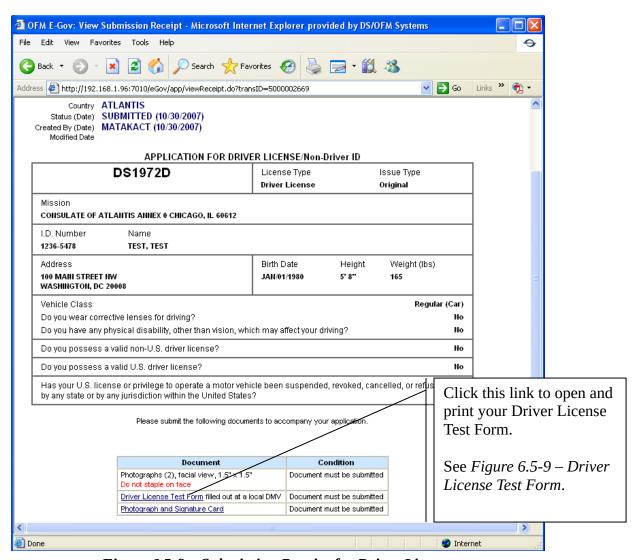

Figure 6.5-8 - Submission Receipt for Driver License

OFM E-Gov: View Submission Receipt Page 1 of 2

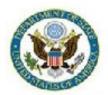

# U.S. Department of State Office of Foreign Missions

View Form #5000029364 | View All Requested Services | Main Menu | Logoff

Transaction ID 5000029364
Country CANADA
Status (Date) SUBMITTED (01/04/2008)

Status (Date) SUBMITTED (01/04/2008)
Created By (Date) RAMSAYWHITEB (01/04/2008)
Modified Date

| DRIVER LICENSE/N                                            | lon-Driver ID             | License Type<br>Driver License | Issue Type<br>Replacement |                  |         |
|-------------------------------------------------------------|---------------------------|--------------------------------|---------------------------|------------------|---------|
| Mission (/src/app/viewFormDS18<br>EMBASSY OF CANADA ANNEX 0 |                           | 18                             |                           |                  |         |
| I.D. Number Name<br>4006-2963 POWELL                        | , JONATHAN                |                                |                           |                  |         |
| Address                                                     |                           | Birth Date                     | Height                    | Weight (lbs)     |         |
| 980 BRAMLEIGH LANE<br>ANNAPOLIS, MD 21401                   |                           | JUL/07/1960                    | 5' 6"                     | 175              |         |
| Vehicle Class                                               |                           | 20                             |                           | Regular and Moto | orcycle |
| Do you wear corrective lenses for                           | r driving?                |                                |                           |                  | No      |
| Do you have any physical disabi                             | ity, other than vision, w | hich may affect your d         | riving?                   |                  | No      |
| Do you possess a valid non-U.S.                             | driver license?           |                                |                           |                  | No      |
| Do you possess a valid U.S. driv                            | er license?               |                                |                           |                  | Yes     |
| State of License                                            | Expiration Date           |                                | Lice                      | ense#            |         |
|                                                             | Sep/30/2010               |                                | 400                       | 40062963         |         |

Please submit the following documents to accompany your application.

| Document                                     | Condition                                       |
|----------------------------------------------|-------------------------------------------------|
| Photograph and Signature Card                | Document must be submitted                      |
| Mission letter or police report              | if replacement is due to lost or stolen license |
| Form DS-2006 OR photocopy of current license | If replacement is due to address change         |

After submitting these documents to the OFM, check back with this application in a couple of days to view the status of your application.

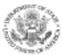

#### United States Department of State DRIVER LICENSE SUPPLEMENTAL FORM

Driver License PID: Country: Transaction ID

|                                                                                                    | Country:<br>Transaction ID:                                                                                                    |
|----------------------------------------------------------------------------------------------------|----------------------------------------------------------------------------------------------------|
| This space is reserved for certifying Motor<br>Vehicle Authority Use Only                                                                                           | Personal Information:                                                                                                    |
| Test Results  Vision Test Results:  Left 20/  Right 20/  Both 20/  Peripheral Vision  With Lenses Without Lenses  Written/Legal Test: Car Motorcycle  Passing Score | SFDG, ASDF 102 EYE BOULEVARD WASHINGTON, DC 20008 PID: 1000-9999 DOB: 01/02/1951 Height: 5' 10" Weight: 220 lbs License Type: Original  Vehicle Class: |
| Passing Date  Road/Skills Test: Car Motorcycle  Passing Score  Passing Date                                                                                         | X C - Regular License X M - Motorcycle A - Commercial  Testing Requirement(s):                                                                         |
| Examiner Signature and Date:  Signature:  Date:  Telephone Number:                                                                                                  | X Vision Written/Legal/Law Test Road/Skills Test                                                                                                    |
| City:<br>County:<br>State:                                                                                                    | Attach photo(s) here:                                                                                                    |
| MVA Stamp Here:                                                                                                    | Signature:                                                                                                    |
|                                                                                                    |                                                                                                    |

Figure 6.5-9 – Driver License Test Form \*This form must be taken to the local DMV for certification of tests.\*